#### **PARALLEL PROGRAMMING WITH PYTHON USING MPI4PY**

## **Outline**

- Brief introduction to message passing interface (MPI)
- $\bullet$  Python interface to MPI mpi4py
- **•** Performance considerations

# **Message passing interface**

- MPI is an application programming interface (API) for communication  $\bullet$ between separate processes
- The most widely used approach for distributed parallel computing  $\bullet$
- MPI programs are portable and scalable
	- the same program can run on different types of computers, from PC's to supercomputers
- MPI is flexible and comprehensive
	- large (over 120 procedures)
	- concise (often only 6 procedures are needed)
- MPI standard defines C and Fortran interfaces
- **mpi4py** provides (an unofficial) Python interface

#### **Execution model in MPI**

Parallel program is launched as set of **independent, identical processes**  $\bullet$ 

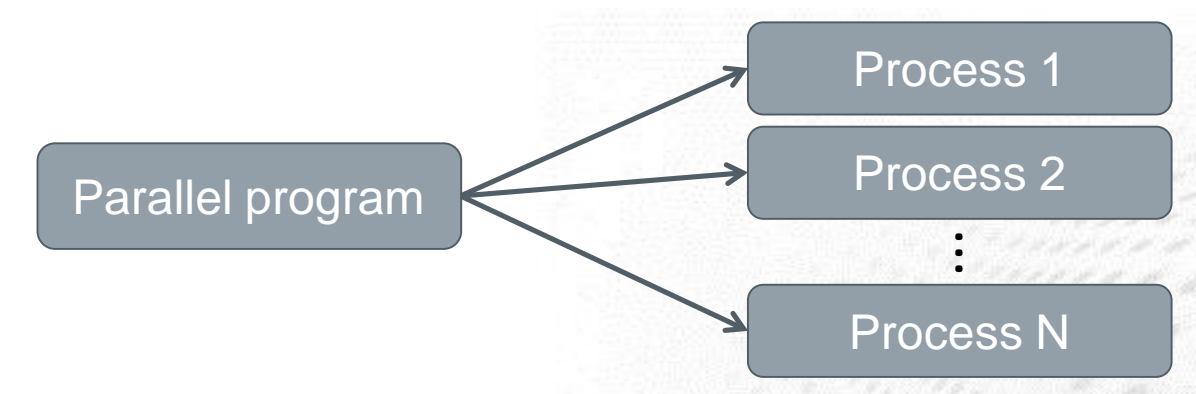

- All the processes contain the same program code and instructions  $\bullet$
- Processes can reside in different nodes or even in different computers
- The way to launch parallel program is implementation dependent  $\bullet$ 
	- mpirun, mpiexec, aprun, poe, ...
- When using Python, one launches N Python interpreters  $\bullet$ 
	- mpirun -np 32 python parallel\_script.py

#### **MPI Concepts**

• rank: id number given to process

- it is possible to query for rank
- processes can perform different tasks based on their rank

 $if$  (rank ==  $0$ ): # do something elif  $(\text{rank} == 1)$ : # do something else else: # all other processes do something different mpi.py

#### **MPI Concepts**

• Communicator: group containing process

- in mpi4py the basic object whose methods are called
- **MPI\_COMM\_WORLD** contains all the process (MPI.COMM\_WORLD in mpi4py)

#### **Data model**

- All variables and data structures are local to the process
- **•** Processes can exchange data by sending and receiving messages

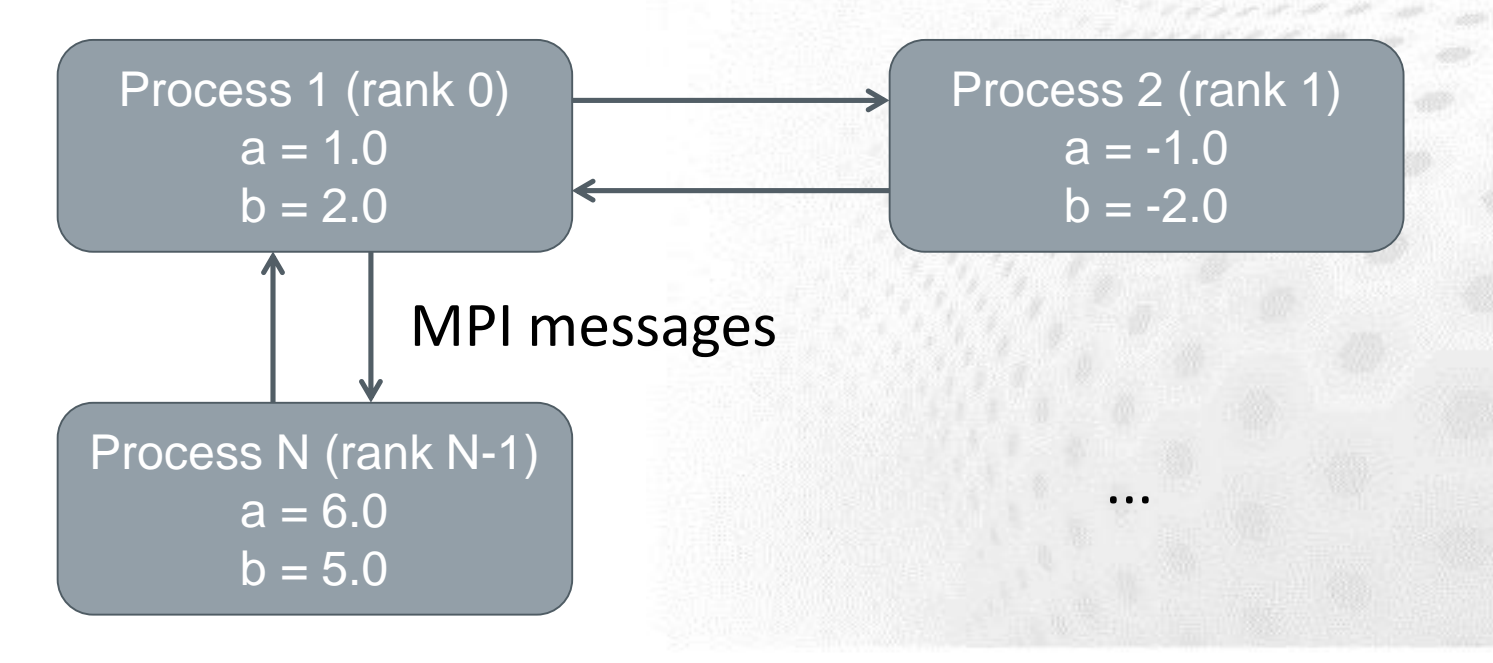

# **Using mpi4py**

● Basic methods of communicator object

- Get\_size() Number of processes in communicator
- $-$  Get rank() rank of this process

#### mpi.py

```
from mpi4py import MPI
```

```
comm = MPI.COMM_WORLD # communicator object containing all processes
size = comm.Get_size()
rank = comm.Get rank()
```
print "I am rank %d in group of %d processes" % (rank, size)

#### **Sending and receiving data**

 $\bullet$  Sending and receiving a dictionary

```
from mpi4py import MPI
comm = MPI.COMM WORLD # communication object containingrank = comm.Get rank()
if rank == 0:
   data = \{ 'a': 7, 'b': 3.14 \}comm.send(data, dest=1, tag=11)
elif rank == 1:
   data = comm.recv(source=0, tag=11)mpi.py
```
# **Sending and receiving data**

- Arbitrary Python objects can be communicated with the **send** and **receive** methods of communicator
- **send(data, dest, tag)**
	- **data** Python object to send
	- **dest** destination rank
	- **tag** id given to the message
- **recv(source, tag)**
	- **source** source rank
	- **tag** id given to the message
	- data is provided as return value
- Destination and source ranks as well as tags have to match $\bullet$

## **Communicating NumPy arrays**

- Arbitrary Python objects are converted to byte streams when  $\bullet$ sending
- Byte stream is converted back to Python object when receiving
- Conversions give overhead to communication  $\bullet$
- (Contiguous) NumPy arrays can be communicated with very little  $\bullet$ overhead with upper case methods:
- **S**end(data, dest, tag)
- **R**ecv(data, source, tag)  $\bullet$ 
	- Note the difference in receiving: the data array has to exist in the time of call

## **Communicating NumPy arrays**

#### • Sending and receiving a NumPy array

```
from mpi4py import MPI
comm = MPI.COMM_WORLD
rank = comm.Get rank()
if rank == 0:
    data = numpy.arange(100, dtype=numpy.float)
    comm.Send(data, dest=1, tag=13)
elif rank == 1:
    data = numpy.empty(100, dtype=numpy.float)
    comm.Recv(data, source=0, tag=13)
mpi.py
```
#### • Note the difference between upper/lower case!

- send/recv: general Python objects, slow
- Send/Recv: continuous arrays, fast

# **mpi4py performance**

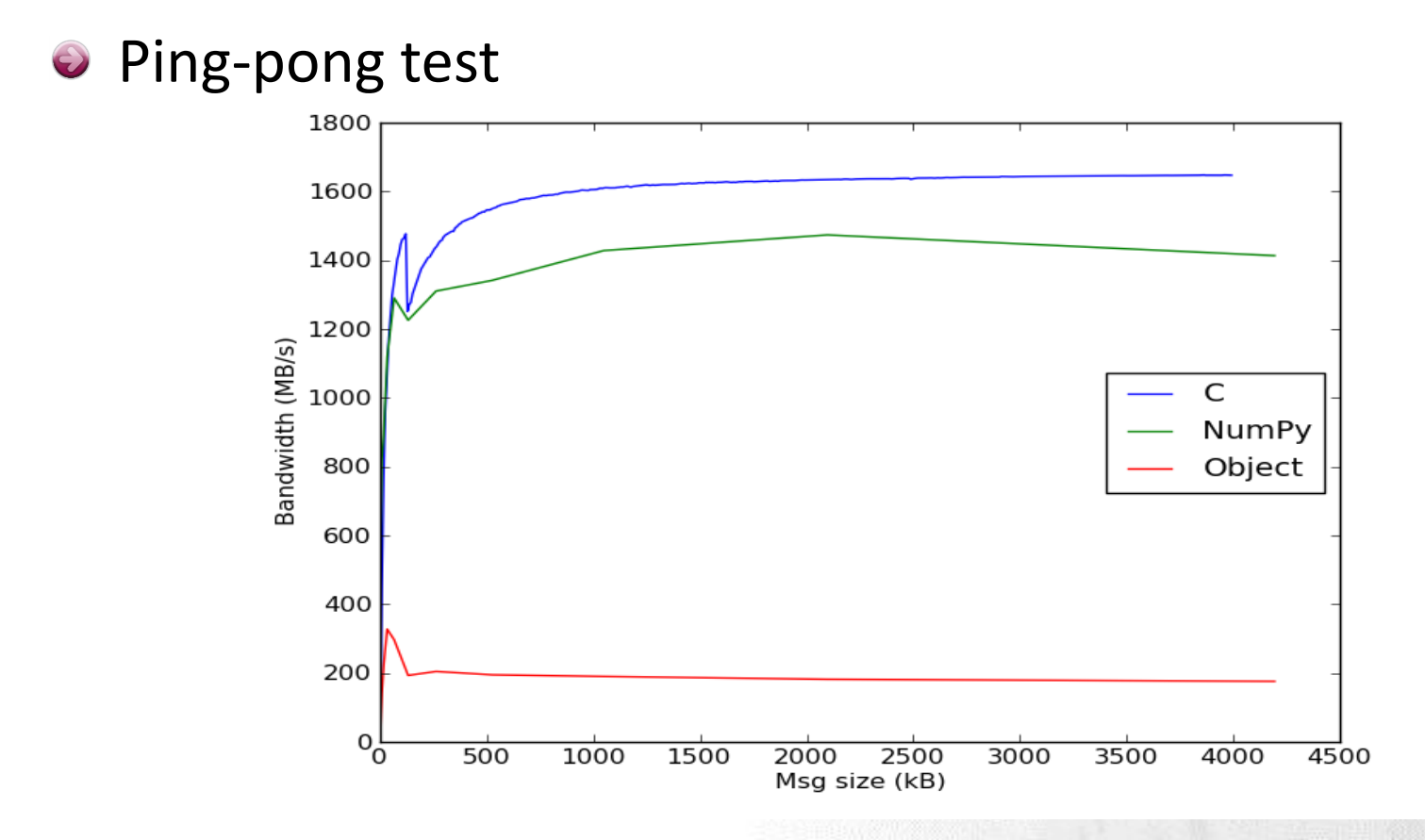

#### **Summary**

- **•** mpi4py provides Python interface to MPI
- MPI calls via communicator object
- Possible to communicate arbitrary Python objects
- NumPy arrays can be communicated with nearly same speed as from C/Fortran